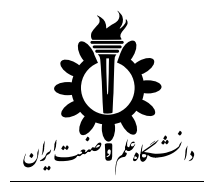

بسمه تعالي

**نمونه كد و فلوچارت براي دستور else/if** 

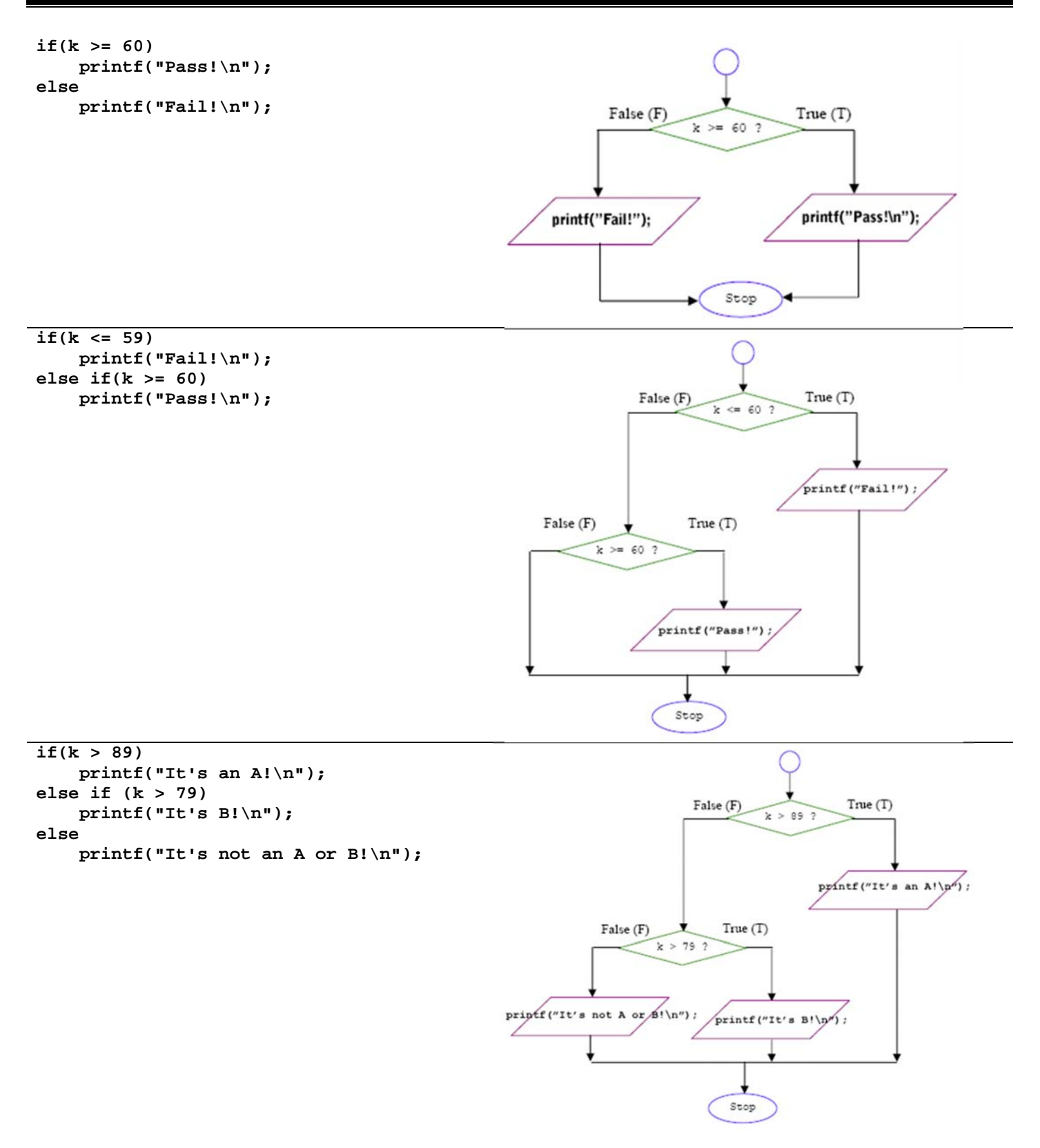

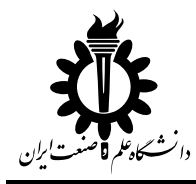

## **نمونه كد و فلوچارت براي دستور else/if**

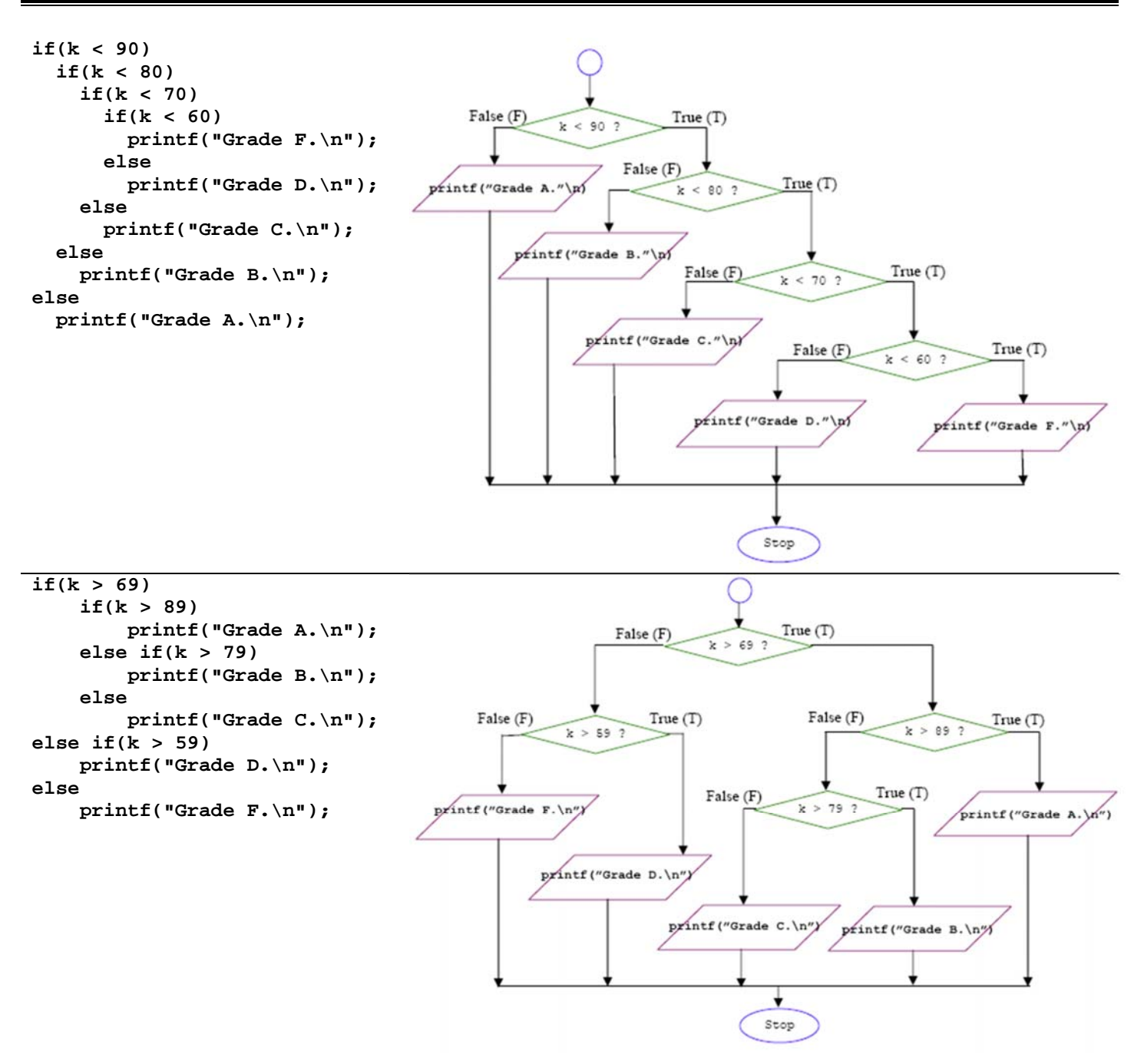

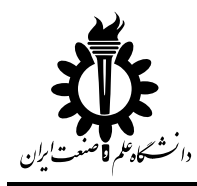

**نمونه كد و فلوچارت براي دستور else/if** 

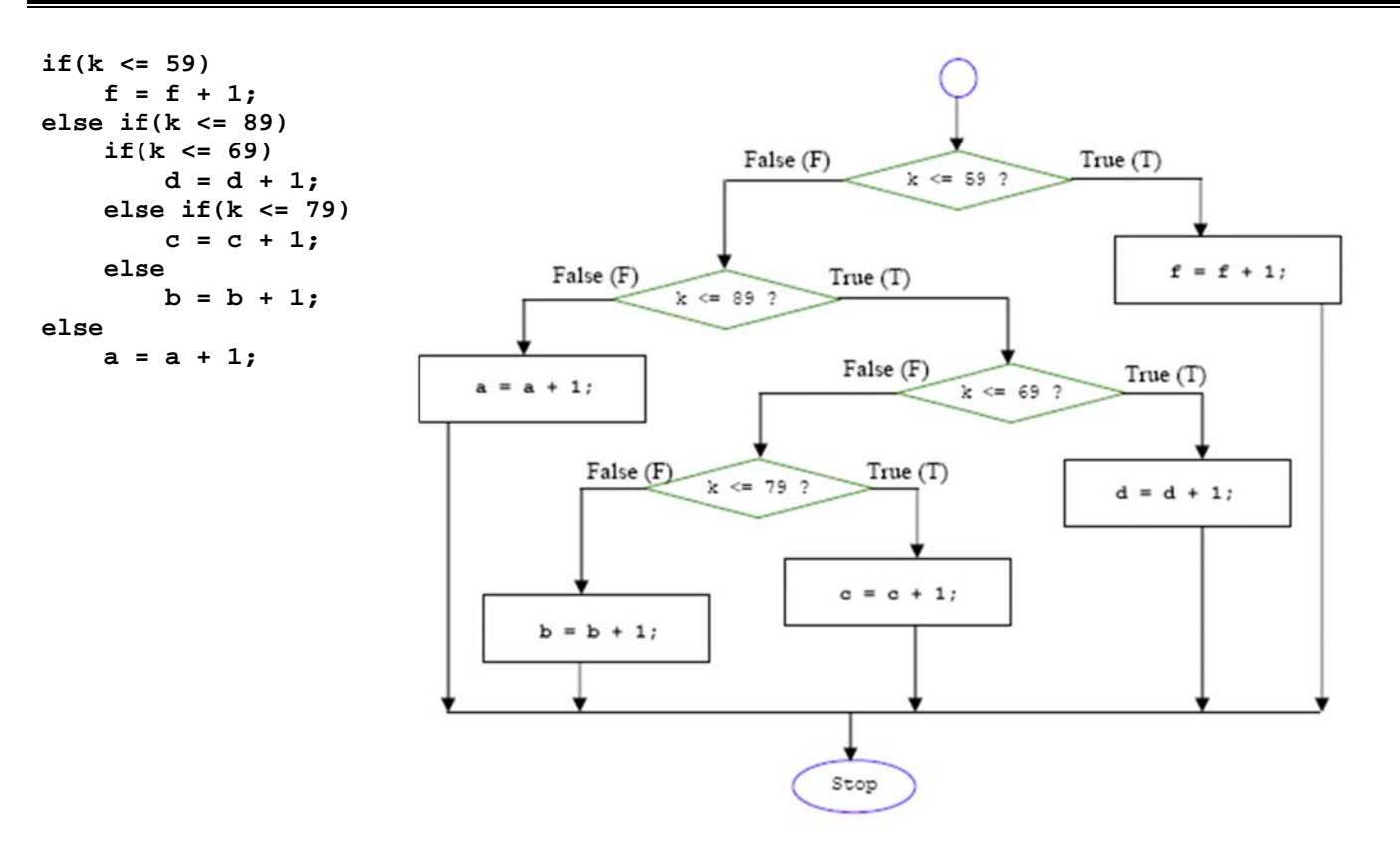

http://www.tenouk.com/clabworksheet/labworksheet8.html :منبع

**مهرعليان**